## How to Open Popup Redirect Link in a New Browser Window

Your popup can open a new browser tab whenever someone clicks on your call to action button.

When you're adding a redirect link, make sure you check "Open redirect URL in a new window".

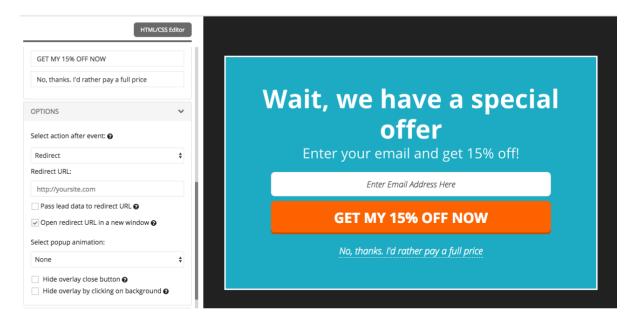